学習院大学計算機センター所長 殿

## インターネット接続願

\*申請者は学習院の専任教職員であり、直筆または押印のこと \*申請から手続きの完了までには1週間ほどかかります

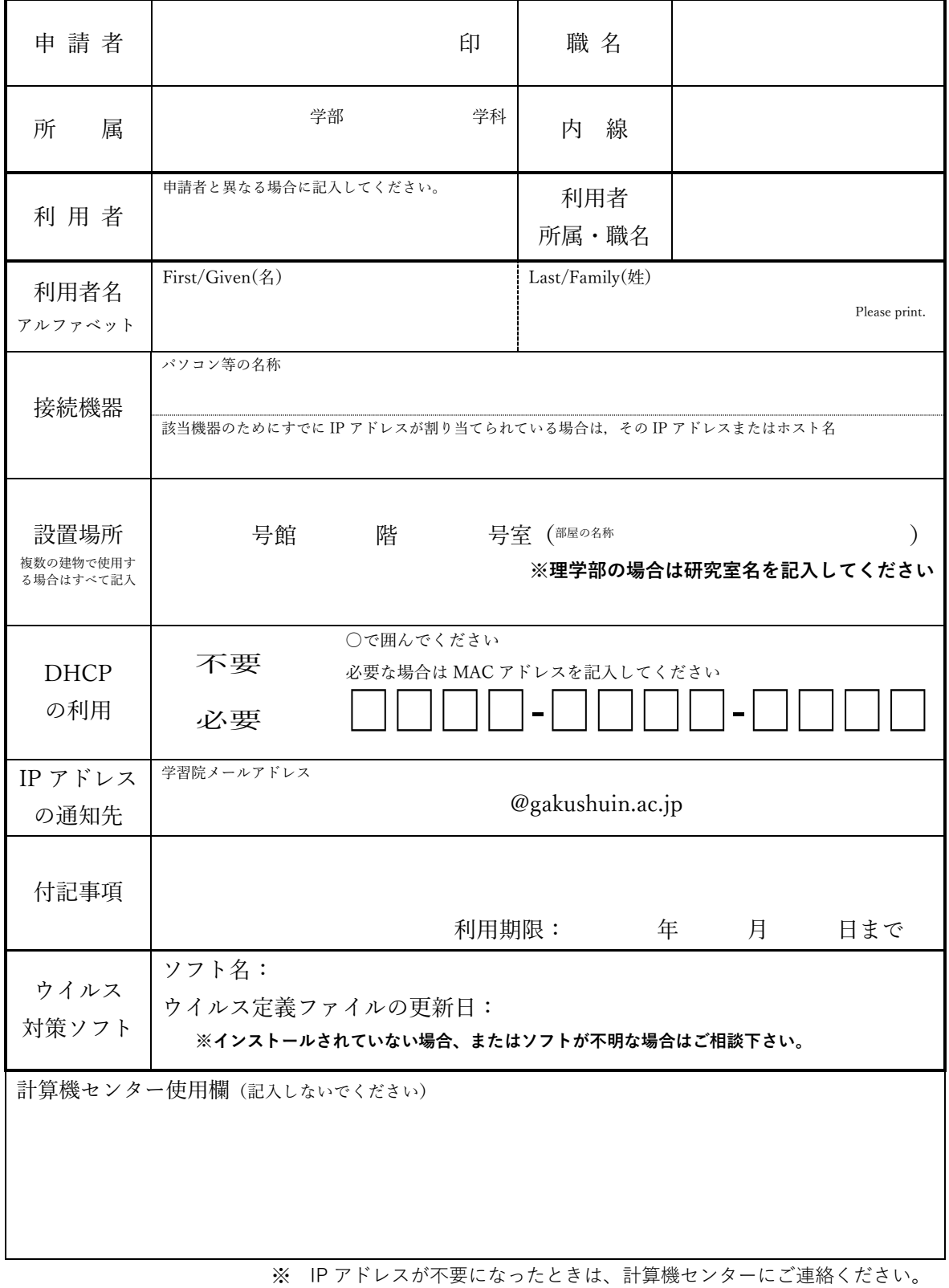

## インターネット接続願記入方法

申請者

申請者は学習院の専任教職員でなければなりません。直筆しない時は押印してください。申請者と利用者 が異なる場合は,利用者名および所属について記入してください。

所属

学部・学科等を記入してください。

接続機器

ネットワークに接続する機器の品名等を記入してください。

その機器を導入後,初めて「インターネット接続願」を提出するときは,「IP アドレスまたはホスト名」の欄 を記入する必要はありません。

その機器のために以前に「インターネット接続願」を提出したことがあり,すでに IP アドレスが割り当てら れている場合は,その IP アドレスまたはホスト名を記入してください。

設置場所

該当機器を設置する建物を記入してください。複数の建物で使用する場合はそのすべてを記入してくださ い。部屋の名称欄には,院生室や共同研究室などの名称,理学部の場合は研究室名を記入してください。

DHCP の利用

該当機器を持ち歩かない場合は DHCP を利用する必要はありません(MAC アドレスの記入も不要です)。 複数の建物で使用する場合は DHCP を利用できると便利です。詳細は下をご覧ください。

IP アドレスの通知先

IP アドレス等の情報については,学習院で登録されているメールアドレスにお知らせします。使用者の学 習院のメールアドレスを記入してください。

付記事項

何か付記事項があるときは記入してください。専任教職員以外は、必ず利用期限を記入して下さい。

ウイルス対策ソフト

インストールされていない場合、原則有料のウイルス対策ソフトのインストールをお願いいたします。 また、ソフトが不明な場合はご相談下さい。

## 個人情報の取り扱いについて

個人情報の取得と利用について

- ➢ 申請書において登録業務に必要な氏名・所属などを取得します。
- ➢ 申請書で取得された個人情報は登録業務で利用されるほか、本人への問い合わせなど連絡時に利 用されることがあります。

利用履歴の収集と利用について

- ➢ パソコンの利用・電子メールの送受信など計算機センターが管理する資源を利用される際にはユ ーザ名・利用時刻・場所などの利用履歴が収集されます。
- ➢ 収集された利用履歴は、計算機センター運営・研究のために、個人が特定されない形で統計処理 をして利用することがあります。
- ➢ トラブルなどの調査のため個人の利用履歴を追跡・第三者へ提供することがあります。

**申請書の提出をもって、上記の個人情報の利用に同意されたものとみなします。**

## **DHCPとは?**

パソコンをインターネットに接続するには、各々のパソコンに IP アドレスを設定する必要があります。 そして学習院では原則として建物ごとに IP アドレスの体系が異なります※。すなわち、同一パソコンであ ろうと建物ごとに異なる IP アドレスを設定する必要があります。このことはパソコンを持ち歩いて使用す る場合は注意が必要です。申請した同一建物内はパソコンを移動させてもインターネットに接続すること ができますが、異なる建物に移動させるとインターネットに接続することはできません。

複数の建物を持ち歩くには 1 台のパソコンに建物ごとの IP アドレスを用意しておき、建物を移動するご とにパソコンの設定を変更することになります。

しかし、建物を移動するごとに設定変更するのは面倒です。それを解消するための機能として DHCP が あります。これを利用するとその都度設定変更することなくパソコンを持ち歩くことが可能になります。 ただし DHCP を利用するためにはパソコンの LAN カードの MAC アドレス(機械に埋め込まれている固 有の番号)を登録する必要があります。

DHCP の利用方法や MAC アドレスの取得方法については、ICT サポートまたは計算機センターまでお 問い合わせください。

<sup>※</sup> 西 5 号館や東 2 号館などの建物は同一建物内でも階が異なると IP アドレスの体系が異なります。逆に戸山・四谷キ ャンパスなどでは同一敷地内は同じ IP アドレス体系です。詳細は申請時に計算機センターにお問い合わせください。 計算機センター(2019.5.1 修正)